# **6SL3210-1KE32-1AB1**

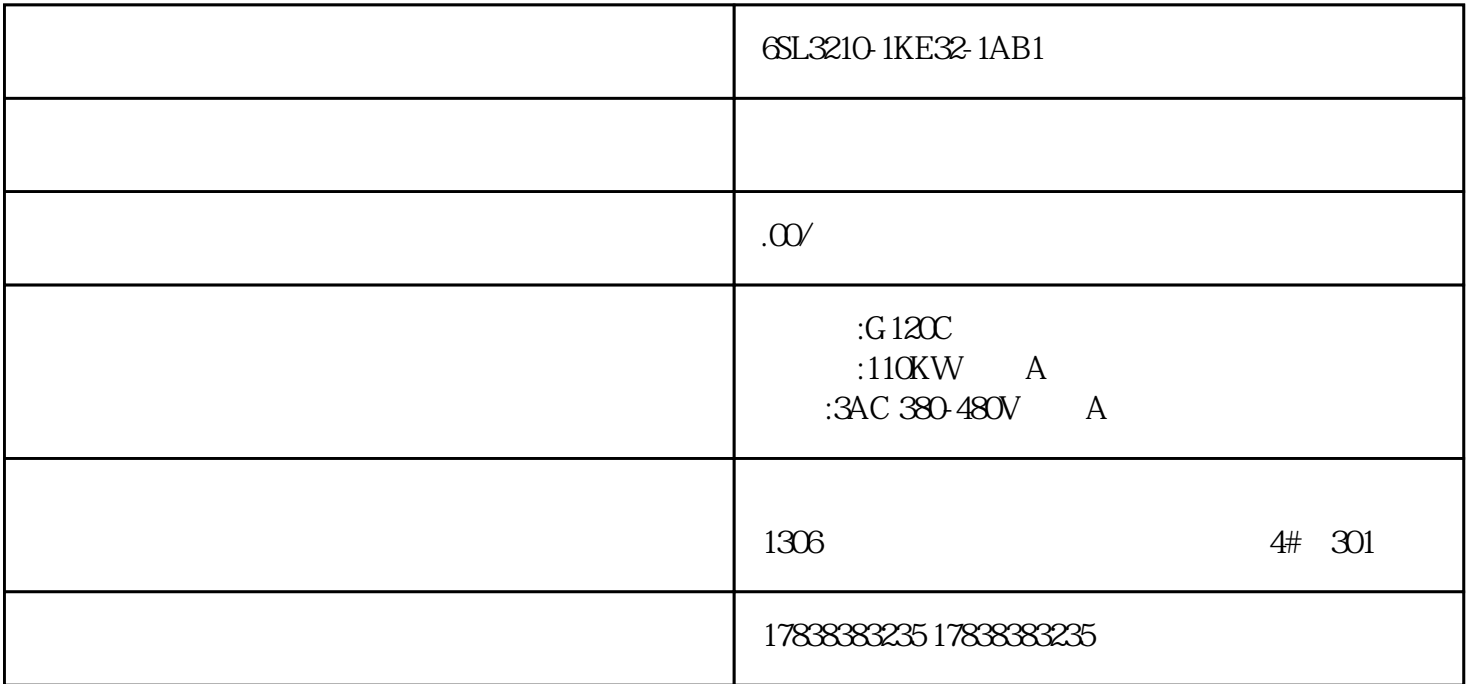

 $4$ [STEP4] PLC

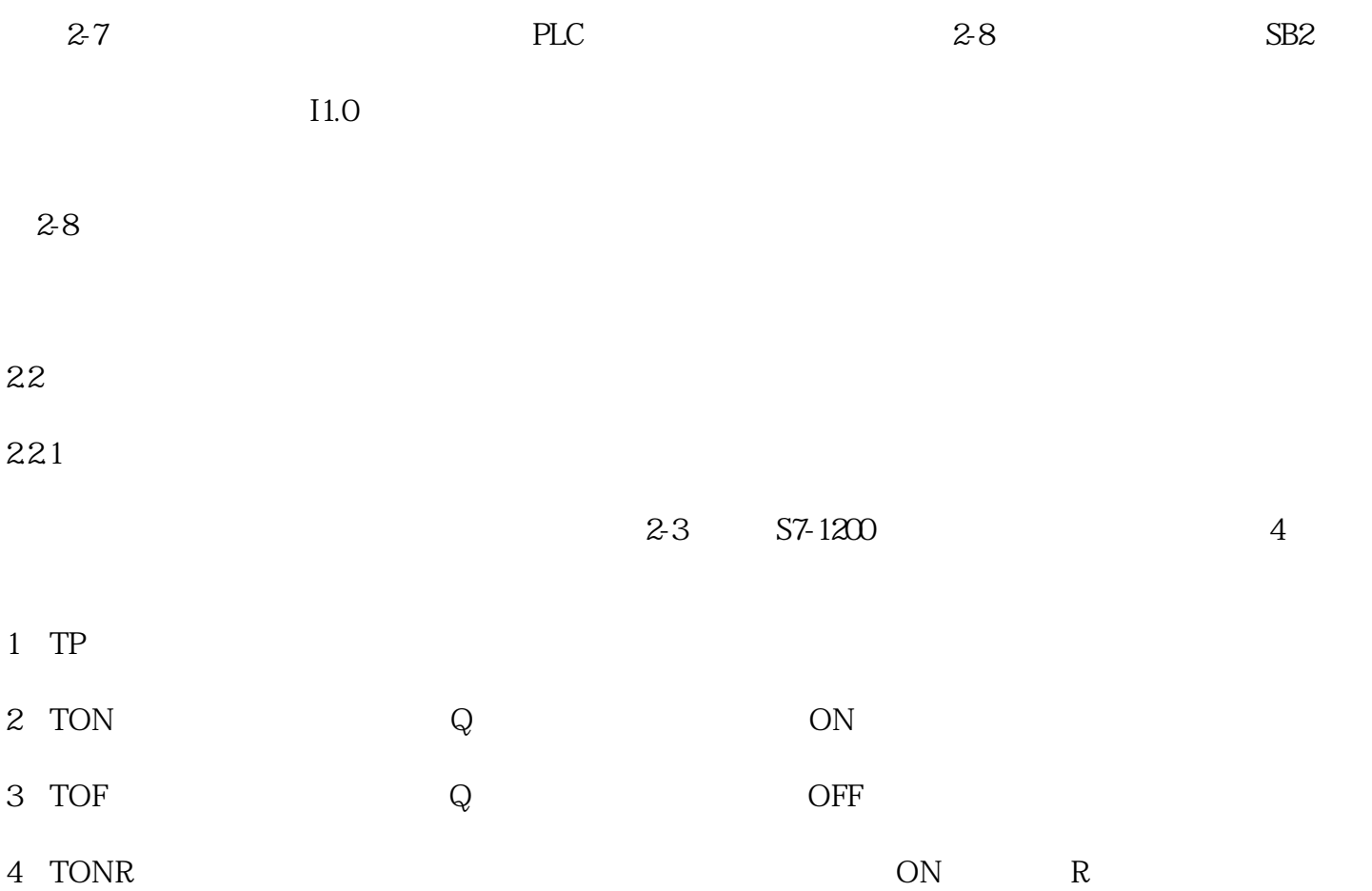

#### 222TON

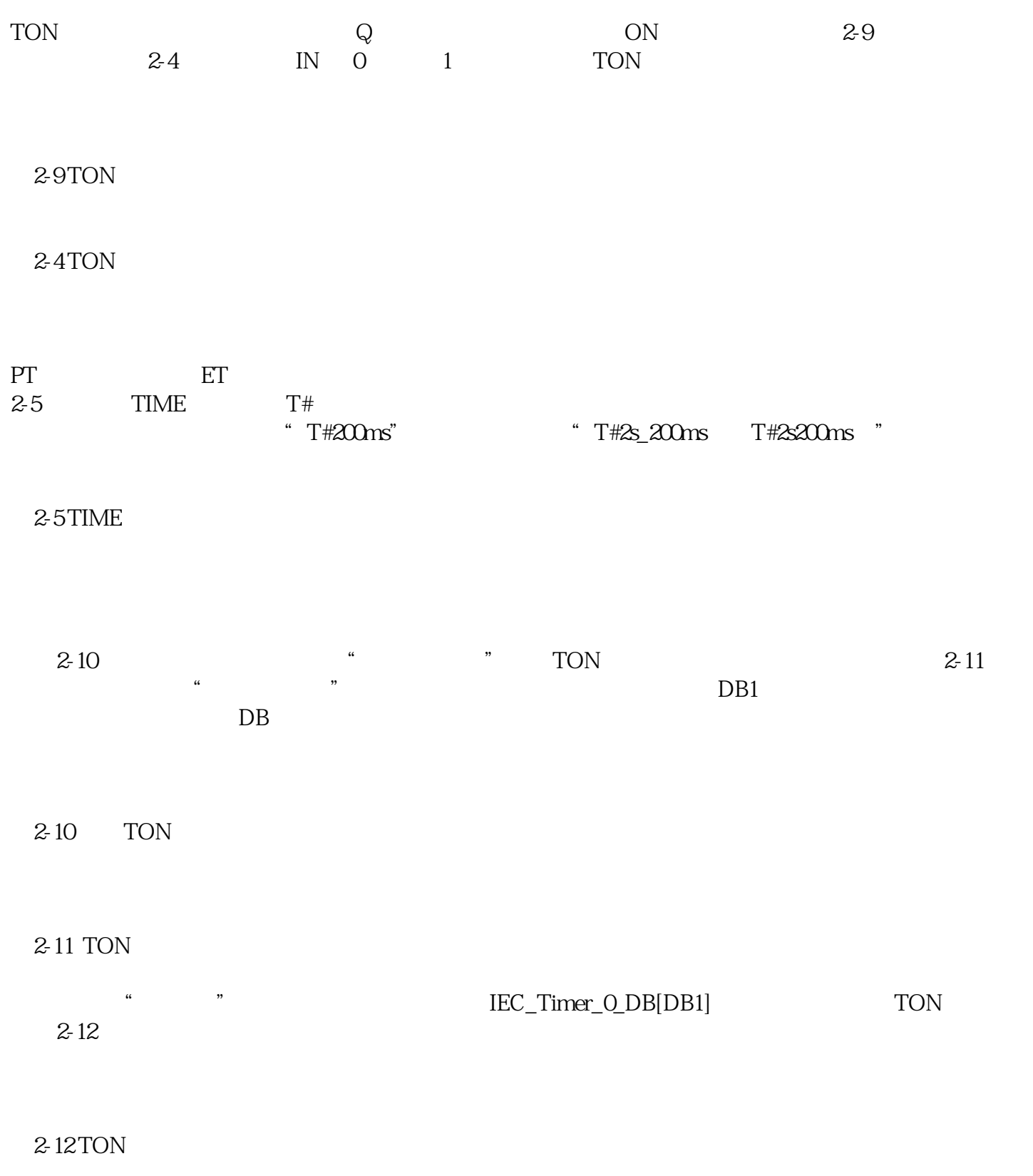

223TOF

TOF TON IN 1 0

224 TP

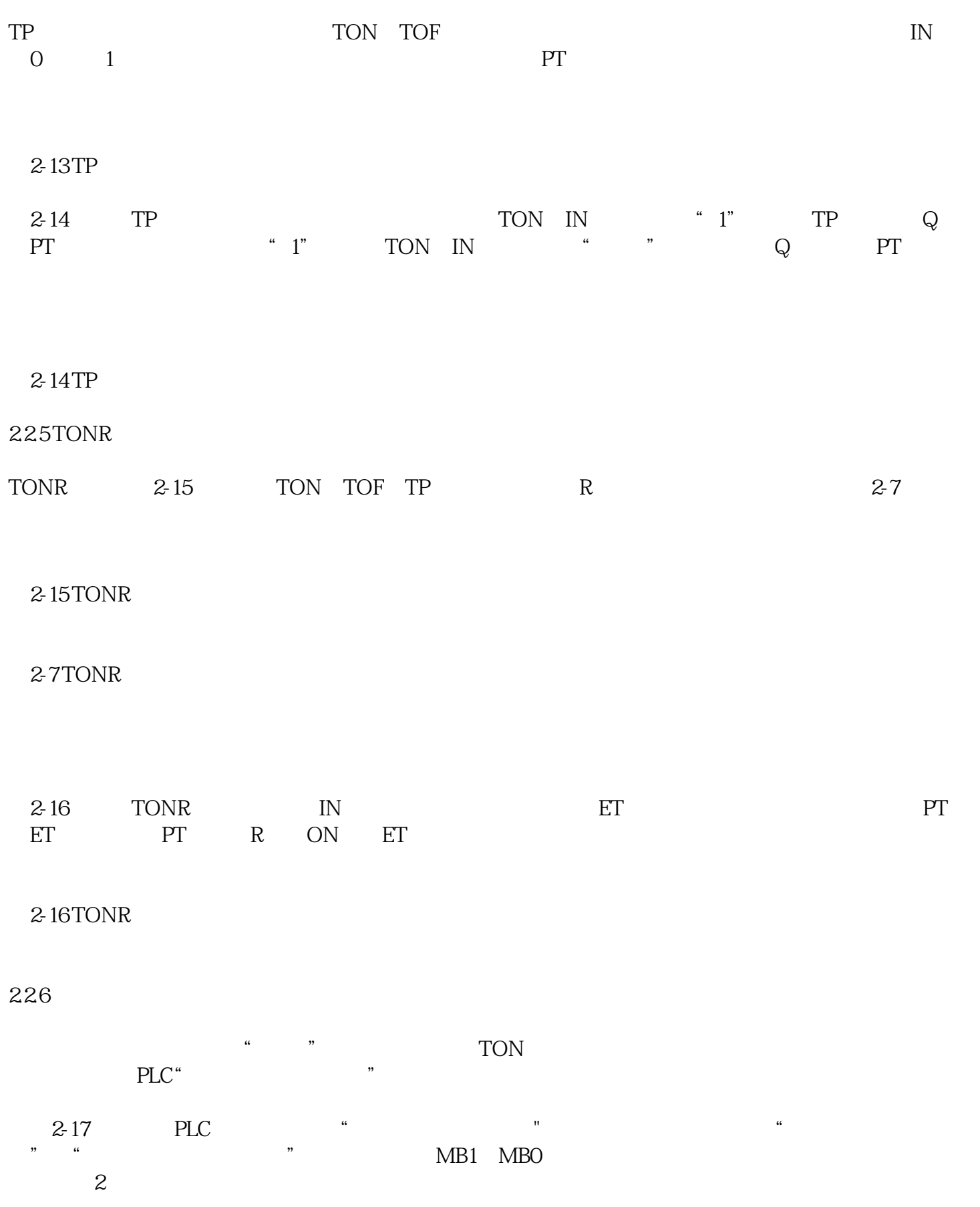

 $2-17$ 

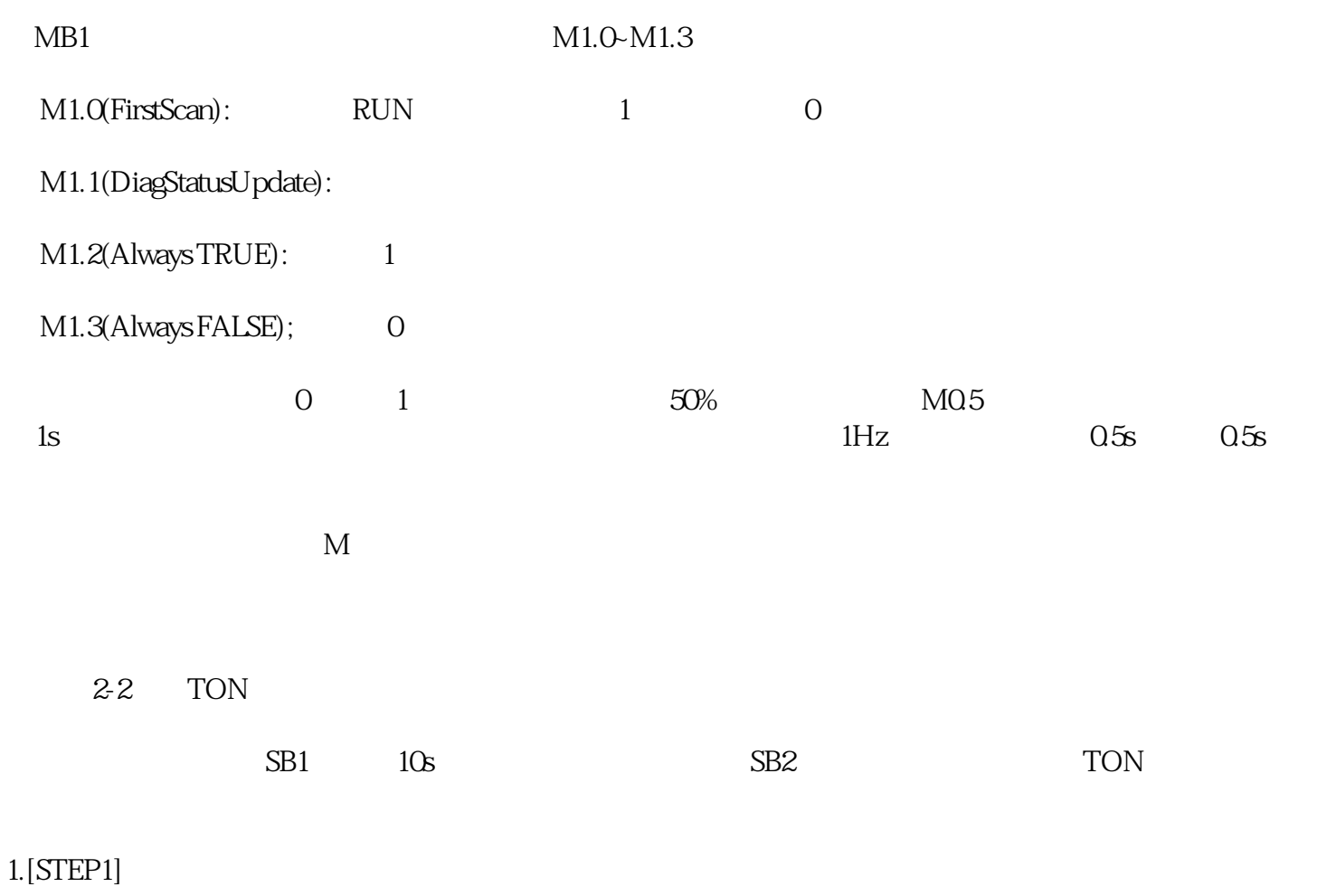

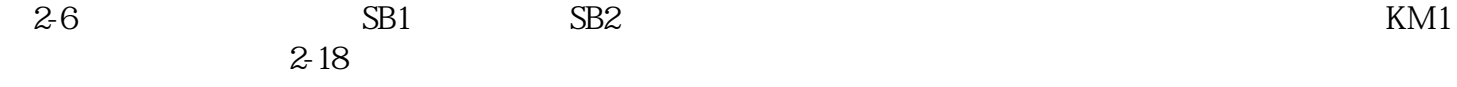

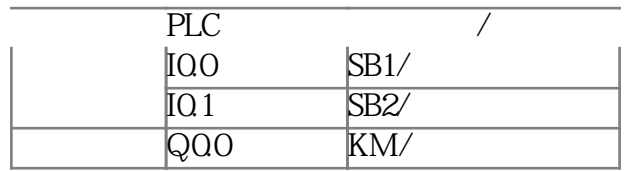

#### $2-18$

## $2$ [STEP2] PLC

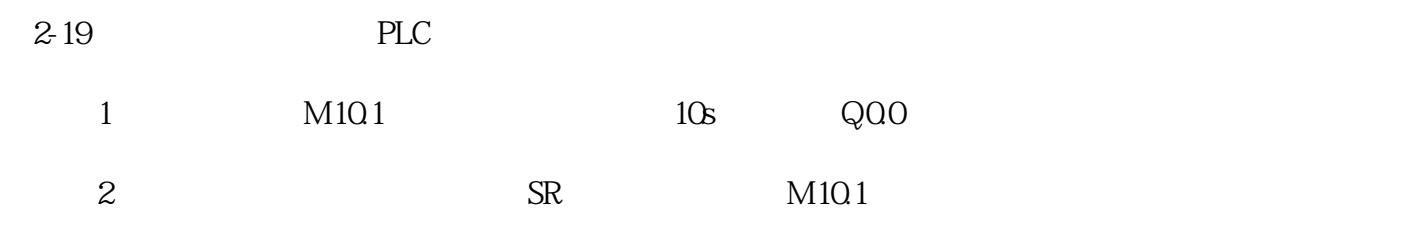

需要注意的是:程序段1和2的位置对于本实例来说其先后次序不影响程序的正确执行。

## 3[STEP3]

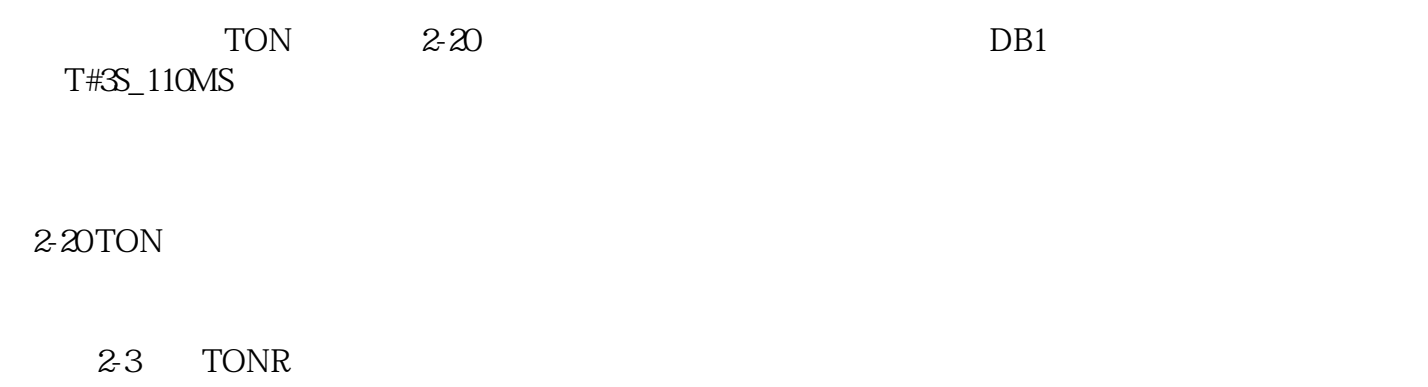

 $100$ 

## $1.$ [STEP1]

 $2-8$  3

 $2-8$ 

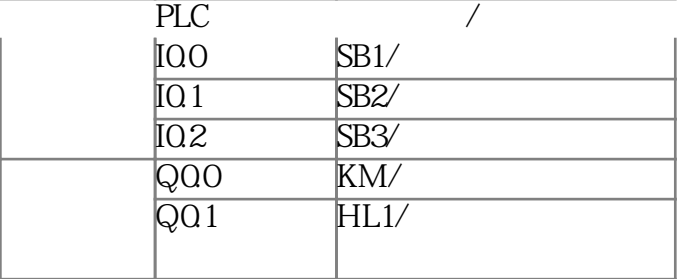

 $2-21$ 

 $2-21$ 

 $2$ [STEP2]PLC

 $2-22$ 

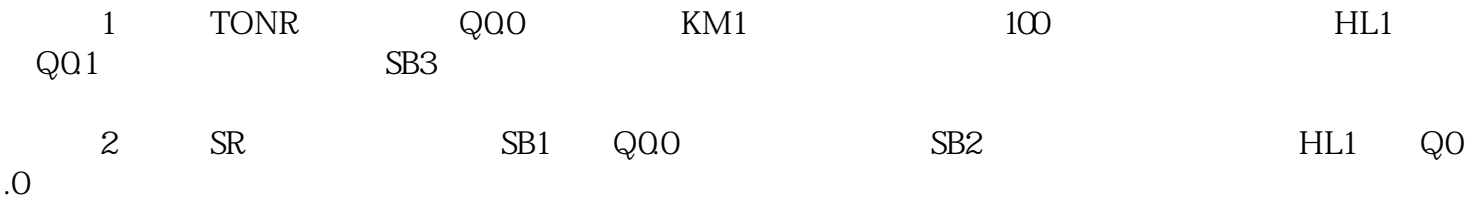

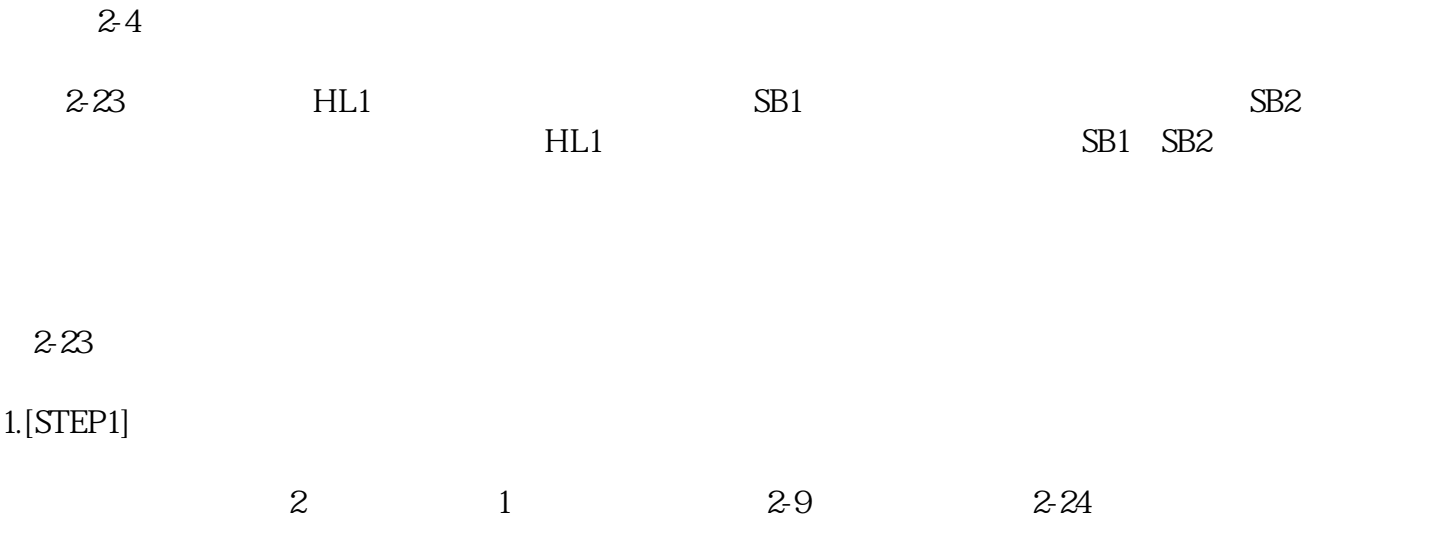

 $2-8$ 

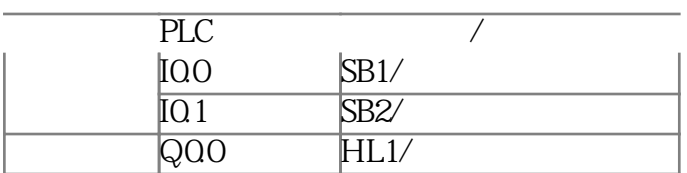

 $2 - 24$ 

## $2$ [STEP2]PLC

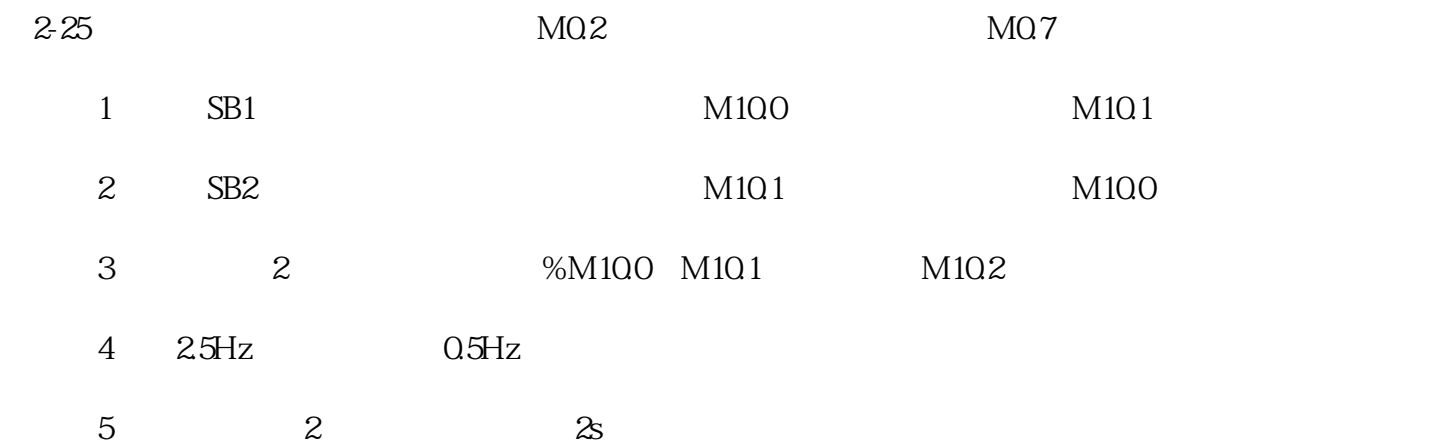

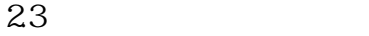

## 231

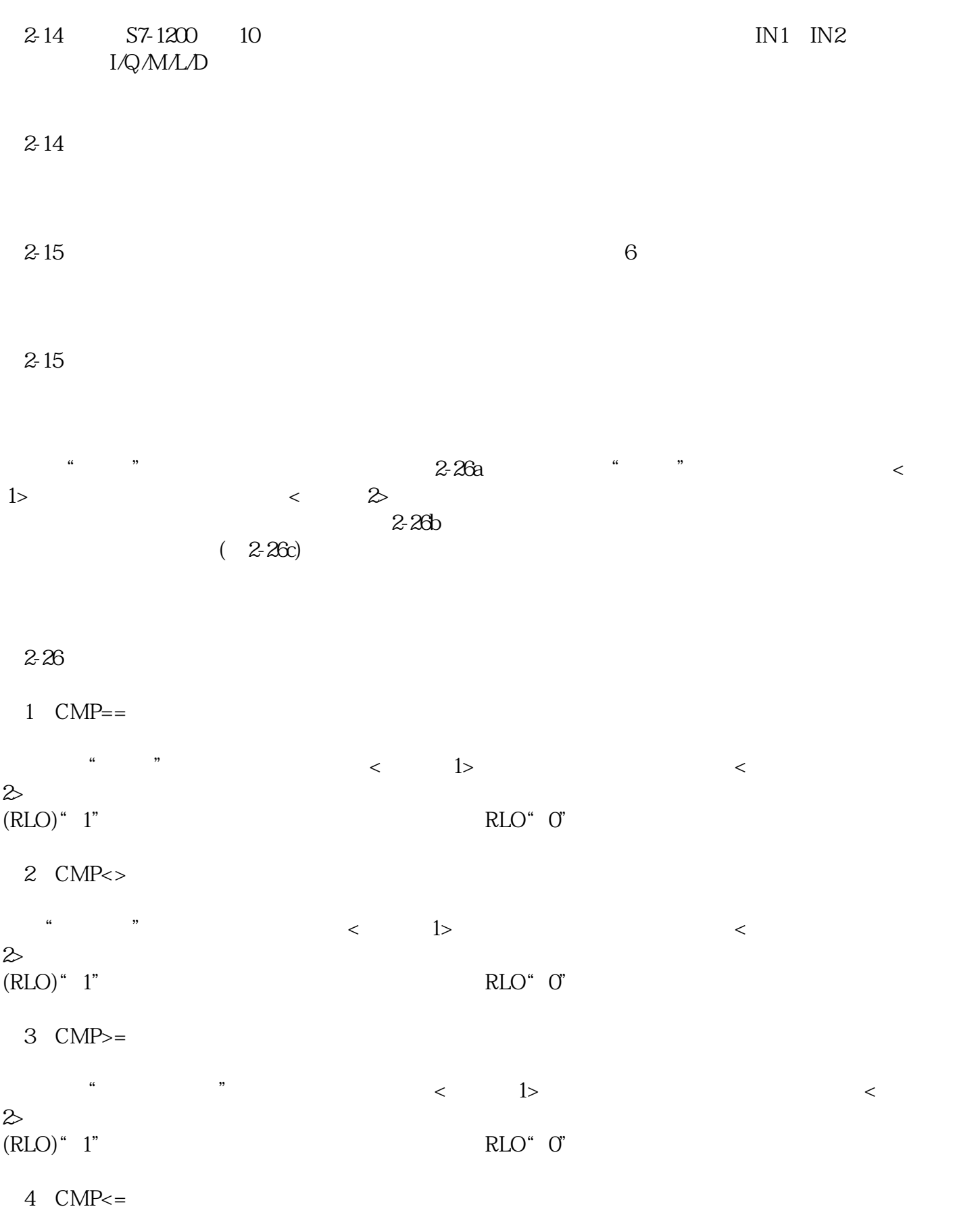

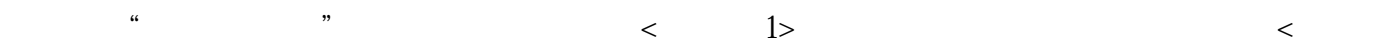

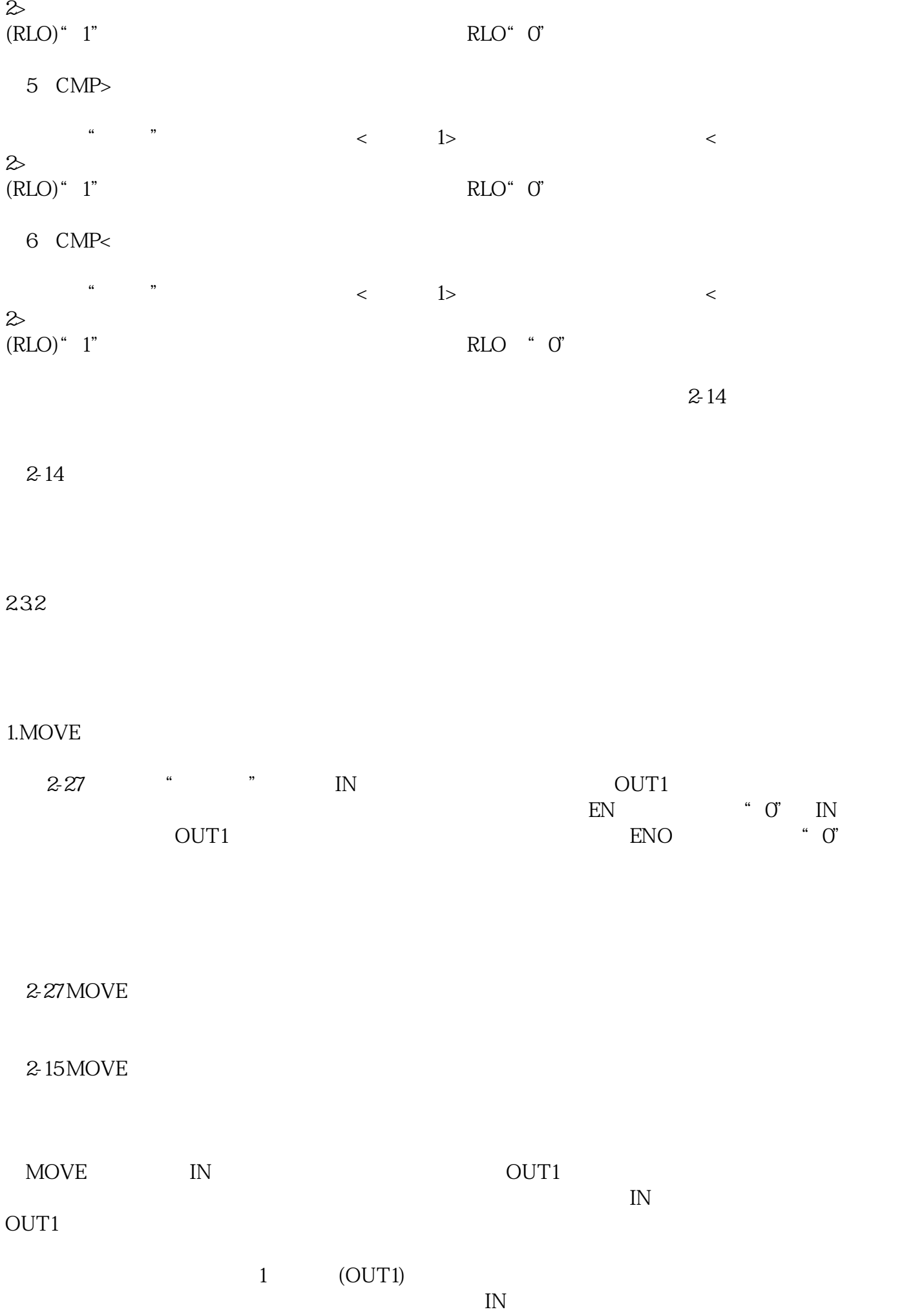

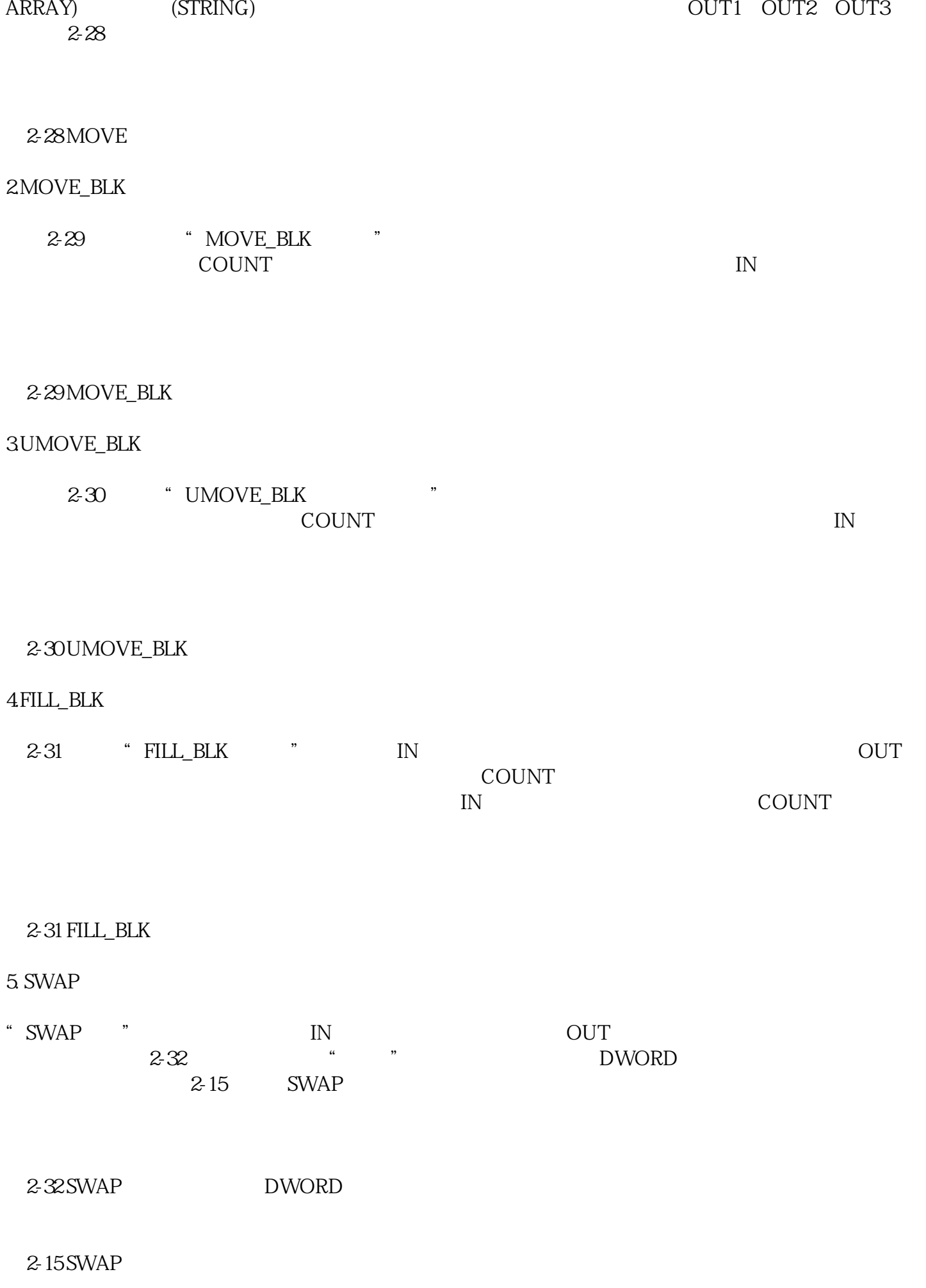

 $(DTL \quad \text{STRUCT}$ 

233

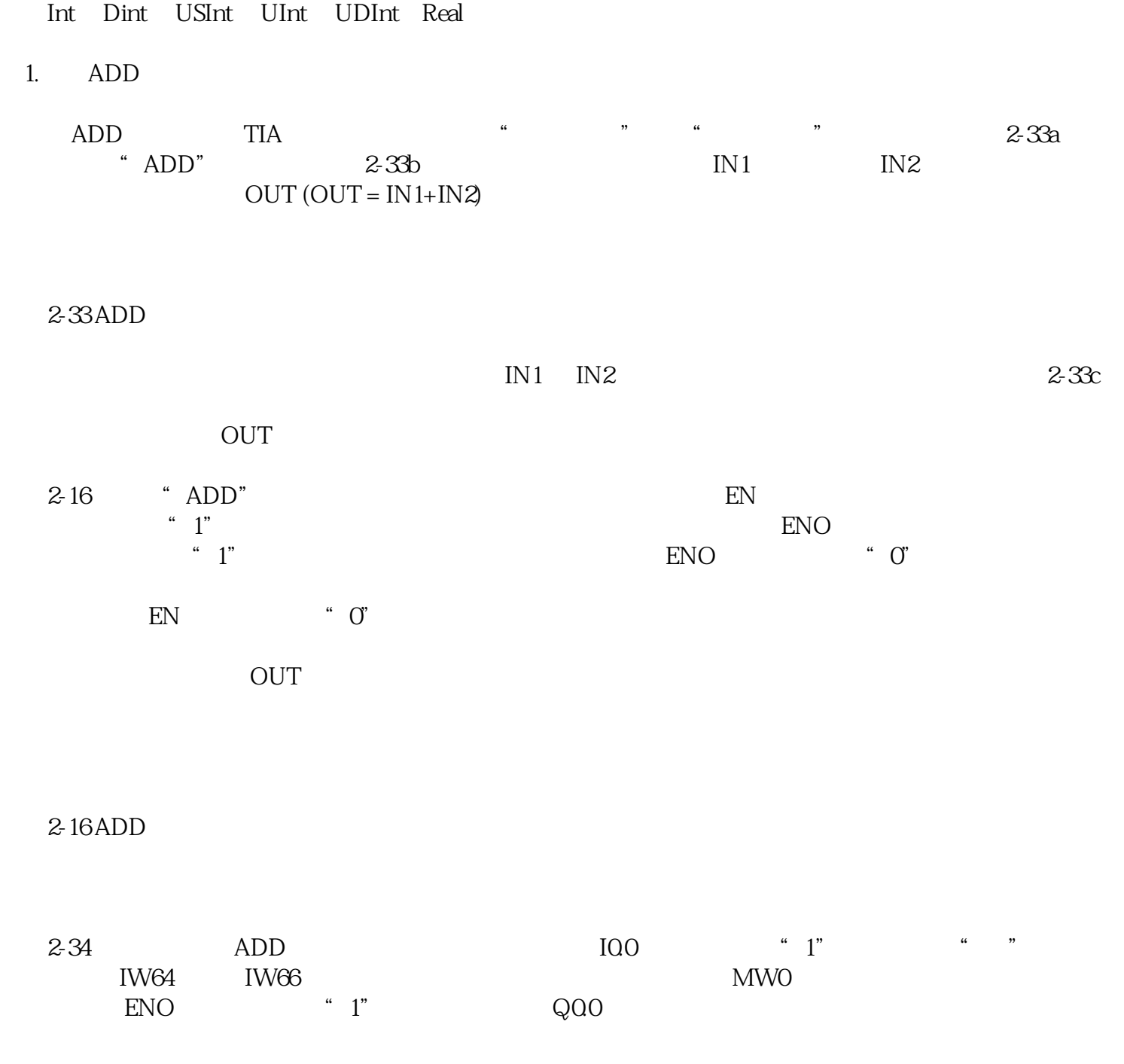

ADD SUB MUL DIV SInt

 $2-34$  ADD